## **Effectuer une réservation planifiée**

Les réservations planifiées se font sur des ressources qui peuvent être demandées pour une date choisie, jusqu'à un an à l'avance et pour une période définie, en fonction de leur type. Attention : il faut **s'identifier** dans le catalogue pour pouvoir placer une réservation planifiée sur un exemplaire.

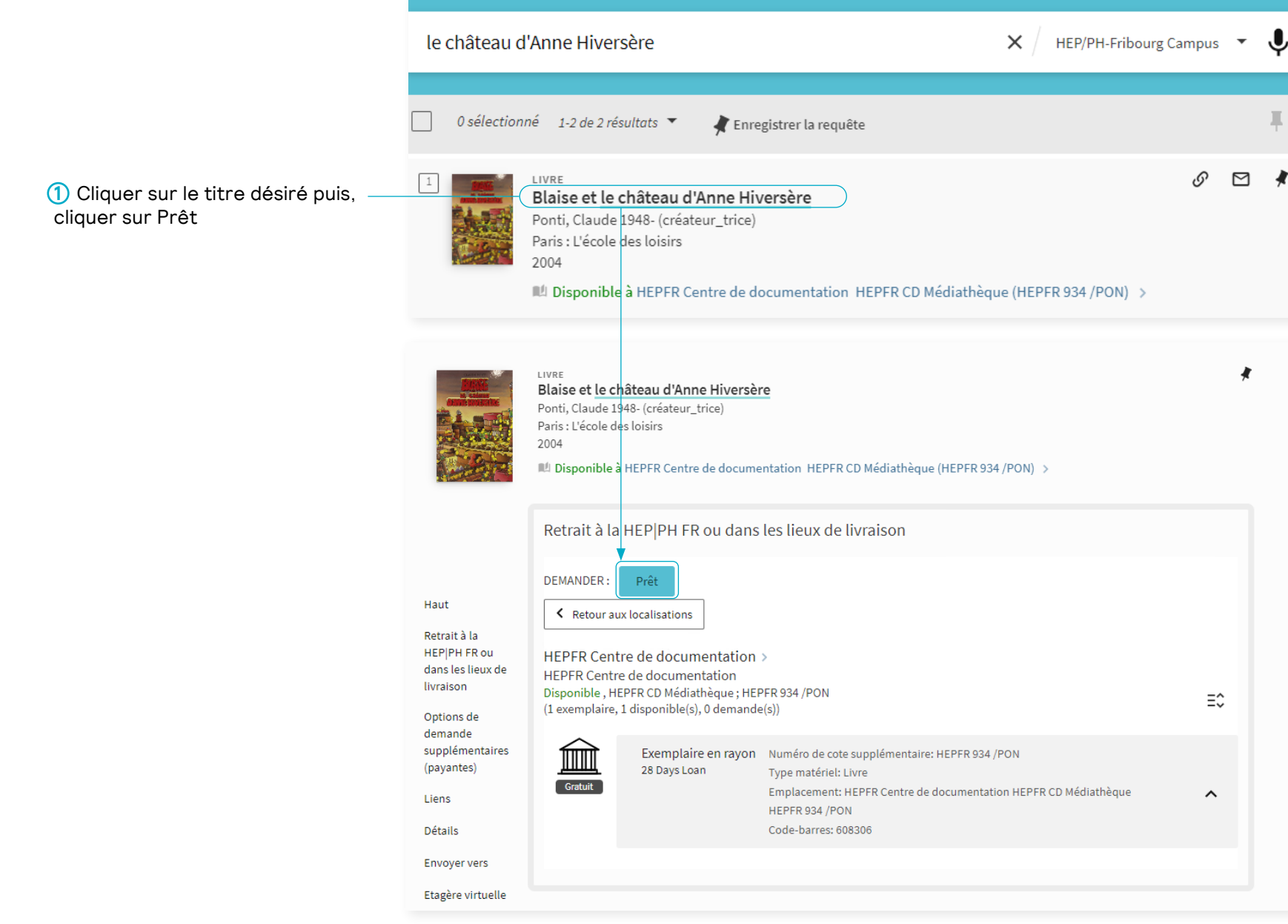

## **Effectuer une réservation planifiée**

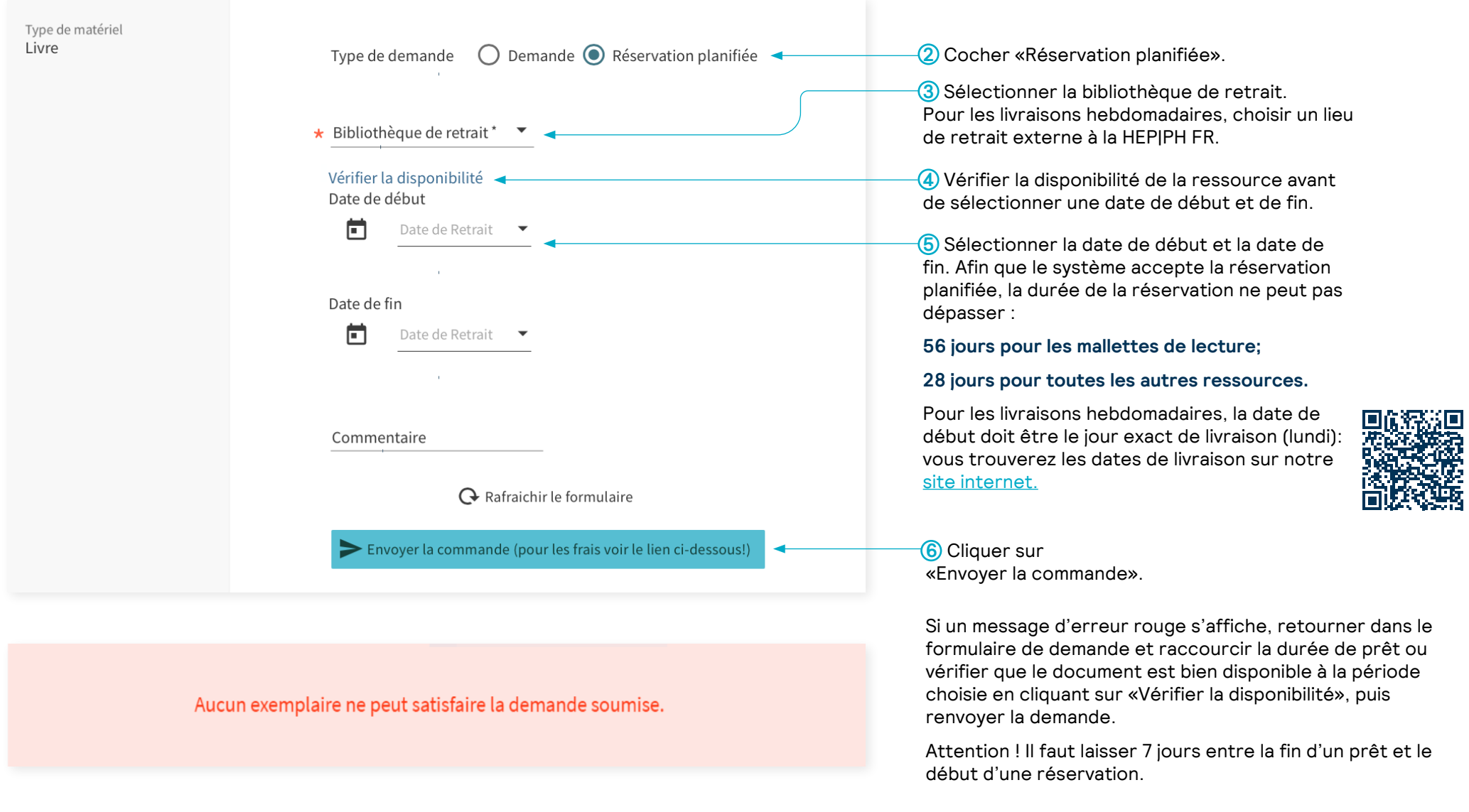

Pour de plus amples informations, se référer au [guide d'utilisation.](https://hepfr.ch/wp-content/uploads/2022/09/Guide_utilisation_catalogue_format_DMMI_V.05.pdf)

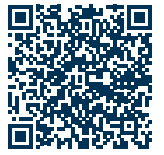